# **Application: gvSIG desktop - gvSIG add-on requests #3368 New add-on for org.gvsig.vectorediting.app.mainplugin-1.0.5-10**

04/17/2015 10:40 AM - Francisco Díaz Carsí

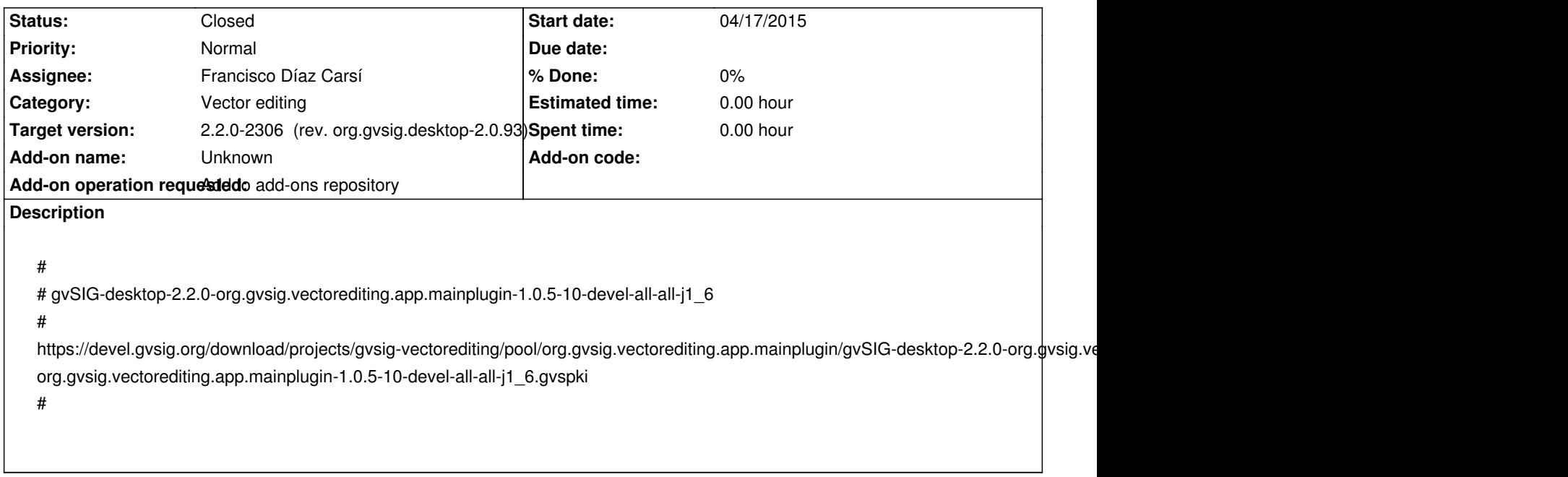

### **History**

# **#1 - 04/17/2015 10:40 AM - Francisco Díaz Carsí**

*- Target version set to 2.2.0-2307 (rev. org.gvsig.desktop-2.0.94)*

#### **#2 - 04/20/2015 04:57 PM - Francisco Díaz Carsí**

*- Subject changed from New add-on for org.gvsig.vectorediting to New add-on for org.gvsig.vectorediting.app.mainplugin-1.0.5-10*

#

# gvSIG-desktop-2.2.0-org.gvsig.vectorediting.app.mainplugin-1.0.5-10-devel-all-all-j1\_6

#

https://devel.gvsig.org/download/projects/gvsig-vectorediting/pool/org.gvsig.vectorediting.app.mainplugin/gvSIG-desktop-2.2.0-org.gvsig.vectorediting.app.n editing.app.mainplugin-1.0.5-10-devel-all-all-j1\_6.gvspki

#

## **#3 - 04/20/2015 05:00 PM - Francisco Díaz Carsí**

*- Description updated*

### **#4 - 04/20/2015 05:54 PM - Francisco Díaz Carsí**

*- Target version changed from 2.2.0-2307 (rev. org.gvsig.desktop-2.0.94) to 2.2.0-2306 (rev. org.gvsig.desktop-2.0.93)*

*- Status changed from New to Fixed*

#### **#5 - 04/21/2015 10:19 AM - Álvaro Anguix**

*- Status changed from Fixed to Closed*